Windows Live Mail Email [Disappeared](http://doc.inmanuals.com/get.php?q=Windows Live Mail Email Disappeared) >[>>>CLICK](http://doc.inmanuals.com/get.php?q=Windows Live Mail Email Disappeared) HERE<<<

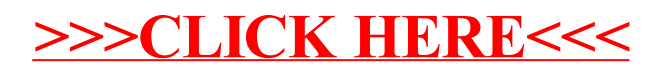